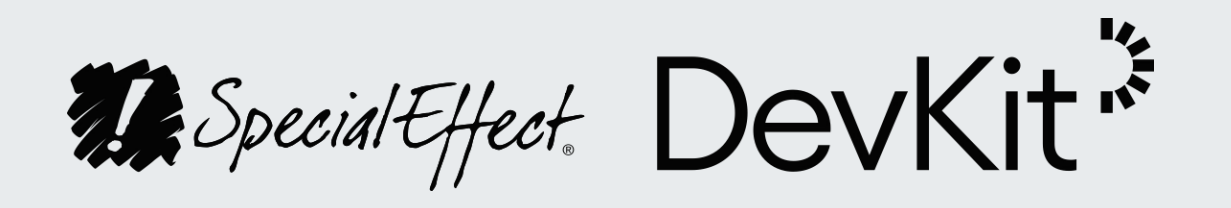

SpecialEffect DevKit Checkliste Development and the special state of the DE DE DE

#### **Checkliste**

Dieses Dokument bietet einen komprimierten Überblick über alle im SpecialEffect DevKit erwähnten Funktionen. Es kann verwendet werden, um zu beurteilen, welche Zugänglichkeitsoptionen Ihr Spiel derzeit unterstützt, und um zu ermitteln, was in Zukunft unterstützt werden könnte.

Natürlich ist nicht jede der hier genannten Funktionen für jedes Spiel geeignet, sodass die Entwickler selbst entscheiden müssen, welche Optionen am besten umgesetzt werden können.

Ob Sie eine Funktion unterstützen wollen oder nicht, können Sie auf der linken Seite festhalten. Unterstützte Funktionen können Sie auf der rechten Seite als implementiert markieren.

Weitere Einzelheiten zu einer bestimmten Funktion finden Sie in dem entsprechenden Video auf der Website von SpecialEffect DevKit.

Das Formular kann jederzeit gespeichert werden. Wir empfehlen die Verwendung von Adobe Acrobat oder eines der gängigen Browser, um diese PDF-Datei zu bearbeiten.

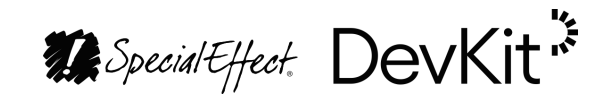

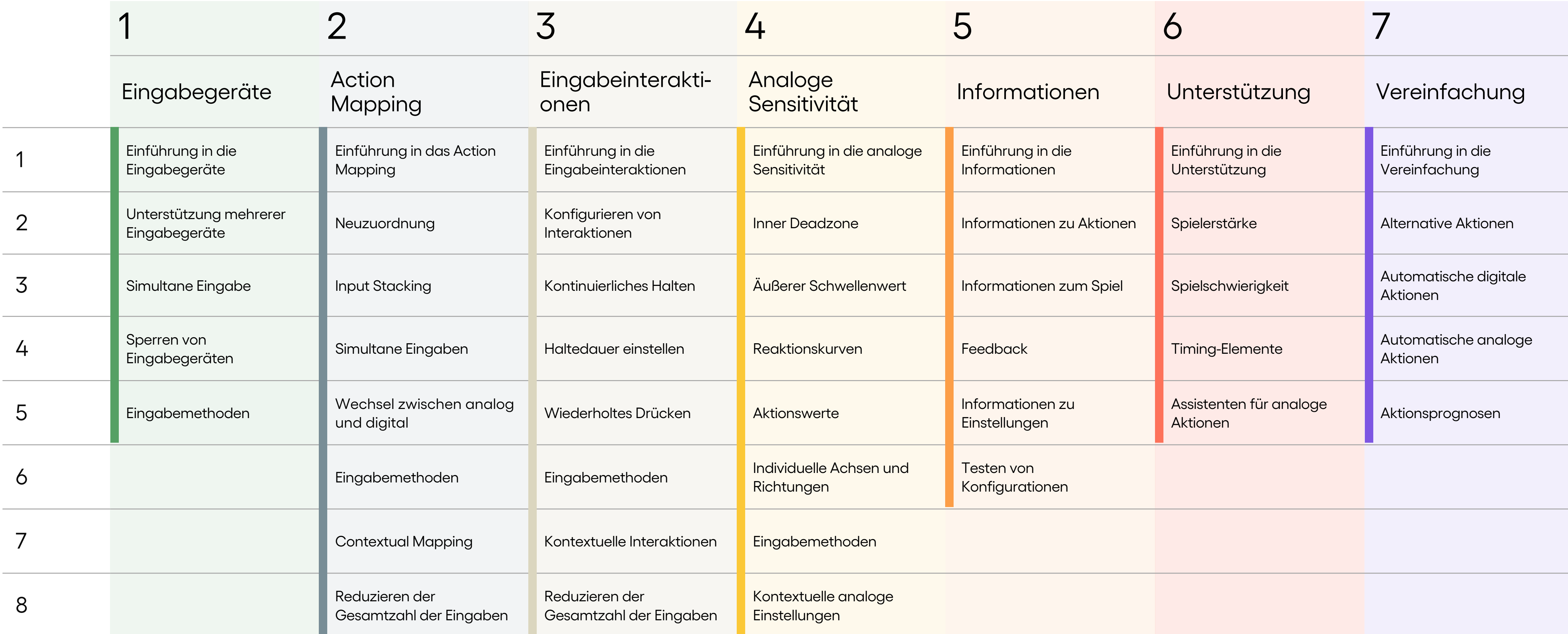

#### [Input](https://specialeffectdevkit.info/de/input/) [Gameplay](https://specialeffectdevkit.info/de/gameplay/)

#### $\label{eq:2.1} \begin{array}{lllllllllllllll} \mathbf{0} & \mathbf{0} & \$

#### Minikarte

## 1 Eingabegeräte

Implementiert

DevKit<sup>7</sup>

- $N$ 
	- Die Spieler können verschiedene Eingabegeräte verwenden, die von der Plattform unterstützt werden.
	- Jedes unterstützte Eingabegerät hat Zugriff auf jede Aktion im Spiel.
	- Die Spieler können optional mehrere Eingabegeräte gleichzeitig verwenden, um Aktionen auszuführen.
		- Die Spieler haben die Möglichkeit zu verhindern, dass das Spiel Eingaben von bestimmten Geräten annimmt.
		- Die unterstützten Eingabegeräte bieten

verschiedene Eingabemethoden. Es sollten jedoch zumindest die Tasten und Analogsticks eines Gamepads verwendet werden können.

→ [Hier mehr erfahren](https://specialeffectdevkit.info/de/input/1_input_devices/)

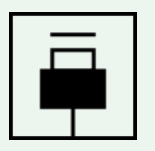

Unterstützung?

# 2 Action Mapping

- $N$ 
	- Die Spieler können jeder Eingabe eine beliebige Aktion zuordnen.
	- Bei der Neuzuordnung wird die Eingabe geändert, die eine Aktion ausführt.
- Eine Neuzuordnung ist zu jedem Zeitpunkt des Spiels möglich.
- Die Spieler werden darauf hingewiesen, dass sie keinen Zugriff auf eine Aktion haben, wenn diese nicht an eine Eingabe gebunden ist.
- Die Spieler können der gleichen Aktion mehrere Eingaben zuordnen.

Wenn für eine Aktion der gleichzeitige Zugriff auf mehrere Eingaben erforderlich ist, kann jede dieser Eingaben neu zugeordnet und vorzugsweise zu einer einzigen Eingabe zusammengefasst werden.

Aktionen, die normalerweise über analoge Eingaben gesteuert werden, können auf digitale Eingaben abgebildet werden und umgekehrt.

 $O \rightarrow \bullet$ 

Unterstützung? Implementiert

DevKit<sup>\*</sup>

#### 2 Action Mapping

- 
- $N$ 
	- Die Zuordnung alternativer Eingabemethoden ist für jede Aktion möglich, insbesondere für diejenigen, die standardmäßig Bewegungssteuerung oder andere komplexe Methoden verwenden.

**A** Special Effect: DevKit<sup>7</sup>

- Die Spieler können Aktionen für jeden Kontext im Spiel, einschließlich der Menüs, neu zuordnen.
	- Die Spieler können einer einzigen Eingabe mehrere Aktionen zuordnen, wenn diese Aktionen ausgeführt werden können, ohne den Spielverlauf zu beeinträchtigen.

Es werden Optionen oder Layout-Schemata angeboten, die die Gesamtzahl der zum Spielen erforderlichen Eingaben reduzieren, wie z. B. ein Single-Stick-Modus.

→ [Hier mehr erfahren](https://specialeffectdevkit.info/de/input/2_action_mapping/)

 $O \rightarrow \bullet$  $\circ$ 

Unterstützung? Implementiert

**A** Special Effect: DevKit<sup>7</sup>

## 3 Eingabeinteraktionen

- $N$ 
	- Die Spieler können konfigurieren, welches Eingabeereignis eine Aktion ausführt. Idealerweise kann jede Aktion beim ersten Drücken einer Eingabe ausgeführt werden.
- Die Spieler können das Timing-Element von Eingabeinteraktionen anpassen.
- Für Aktionen, bei denen die Eingabe kontinuierlich erfolgen muss, um sie auszuführen, werden Alternativen geboten.
- Für Aktionen, bei denen die Eingabe normalerweise während eines gewissen

Zeitraums gehalten werden muss, werden Alternativen geboten.

Für Aktionen, bei denen die Eingabe normalerweise in schneller Folge und für einen bestimmten Zeitraum gedrückt werden muss, werden Alternativen geboten.

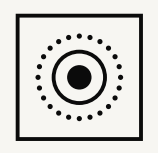

Unterstützung? Implementiert

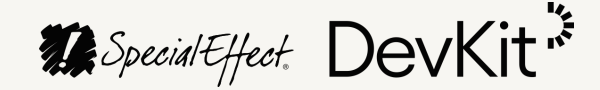

- Weitere Optionen werden in Fällen geboten, in denen eine Aktion vorteilhaft wäre, die in schneller Folge für unbegrenzte Zeit ausgeführt wird, beispielsweise ein Angriff.
- Die Spieler können die Eingabeinteraktionen für alle vom Spiel unterstützten Eingabemethoden wie Berührung und Bewegung ändern.
	- Kontexte werden verwendet, um die Anzahl der komplexen Eingabeinteraktionen zu begrenzen, die im Spiel erforderlich sind.
	-

Die Spieler können eine einzige Eingabe so konfigurieren, dass sie mehrere Aktionen mit verschiedenen Eingabeinteraktionen ausführt, wodurch die Gesamtzahl der erforderlichen Eingaben reduziert wird.

→ [Hier mehr erfahren](https://specialeffectdevkit.info/de/input/3_input_interactions/)

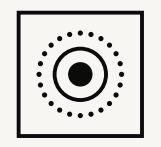

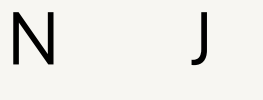

Unterstützung? Implementiert

### 3 Eingabeinteraktionen

DevKit<sup>\*</sup>

## 4 Analoge Sensitivität

- $N$ 
	- Die Spieler können den Bereich anpassen, in dem eine Aktion keine Aktionen aktiviert (Inner Deadzone), die an analoge Eingaben gebunden sind.
- Die Spieler können den Bereich anpassen, in dem eine Aktion mit dem Höchstwert (Outer Threshold) für Aktionen aktiviert wird, die an analoge Eingaben gebunden sind.
	- Die Spieler können den Modus konfigurieren, in dem eine analoge Aktion auf die Inner Deadzone und den Outer Threshold reagiert, d. h. eine Reaktionskurve.

Die Spieler können die Höchst- und Mindestwerte der Aktionen ändern, sofern der Kern des Spiels nicht beeinträchtigt wird.

Analoge Einstellungen können für jede Achse einer analogen Eingabe und sogar in jede Richtung angepasst werden.

Unterstützung? Implementiert

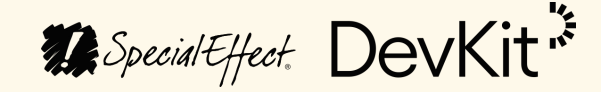

- Analoge Einstellungen sind für alle vom  $\begin{pmatrix} 1 & 1 \\ 1 & 1 \end{pmatrix}$ Spiel unterstützten Eingabemethoden verfügbar, einschließlich Berührung und Bewegung.
- Die analogen Einstellungen können für jeden Kontext im Spiel angepasst werden.
	- → [Hier mehr erfahren](https://specialeffectdevkit.info/de/input/4_analog_sensitivity/)

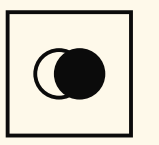

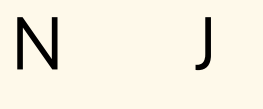

 $\begin{pmatrix} 1 \\ 1 \end{pmatrix}$ 

Unterstützung? Implementiert

# 4 Analoge Sensitivität

**Gameplay** 

#### 5 Informationen

Die Spieler werden im laufenden Spiel mit Aufforderungen und Erinnerungen über die Aktionen informiert, die sie sowohl allgemein als auch in bestimmten Kontexten ausführen können.

Eingabeaufforderungen und Hinweise ändern sich in Abhängigkeit von den Eingaben und der Eingabeinteraktion, die der Spieler mit der jeweiligen Aktion verknüpft hat.

Für Eingabeaufforderungen und Erinnerungen werden die verschiedenen Eingabegeräte und Eingabemethoden berücksichtigt, die Ihr Spiel unterstützt.

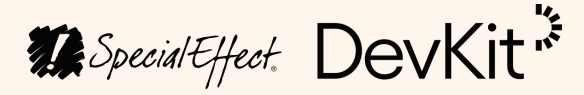

Den Spielern werden die Auswirkungen jeder Aktion gezeigt, etwa durch Bilder oder Beschreibungen.

Analoge Aktionen werden gegebenenfalls durch Texte angezeigt, z. B. wo ein Projektil aufschlagen wird.

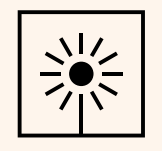

Unterstützung? Implementiert

 $N$ 

- $N$ 
	- Spielern werden, vielleicht in einer eigens dafür geschaffenen Umgebung, Tutorials zur Verfügung gestellt, die ihnen zeigen, wie und wann sie eine Aktion ausführen können.
	- Die Spieler erhalten Informationen über ihre aktuelle Situation, z. B. ihren aktuellen Standort auf einer Karte.
		- Die Schnittstelle, die Statusinformationen bereitstellt, kann so konfiguriert werden, dass die Menge oder der Ort der bereitgestellten Informationen geändert werden kann.
			-

Es werden Informationen bereitgestellt, die die Spieler auf mögliche Herausforderungen vorbereiten, wie z. B. Warnungen vor Gefahren, auf die sie schnell reagieren müssen.

Die Spieler können sich in Tutorials mit den verschiedenen Systemen des Spiels vertraut machen.

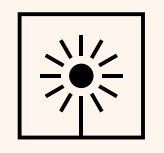

Unterstützung? Implementiert

**A** Special Effect DevKit<sup>7</sup>

**Gameplay** 

- $N$ 
	- Die Spieler werden daran erinnert, was sie bisher gelernt haben oder welche Funktionen sie vielleicht verpasst haben.
	- Sie erhalten Informationen dazu, wie sie im Spiel am besten vorankommen.
- Die Spieler haben die Wahl, auf welche Weise sie Feedback vom Spiel erhalten, z. B. durch visuelle Mittel und nicht durch das Vibrieren des Gamepads.
	- Alle Informationen werden auch dann bereitgestellt, wenn ein Spieler bestimmte Feedbackmethoden ändert.
		-

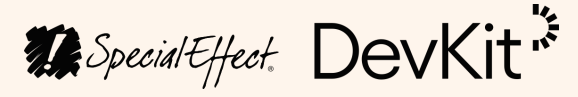

Die Einstellungen, insbesondere die für Barrierefreiheit, können gleich zu Beginn des Spiels angepasst werden.

Dem Spieler stehen voreingestellte Optionen für die Barrierefreiheit zur Verfügung, mit denen er mehrere Einstellungen auf einmal konfigurieren kann.

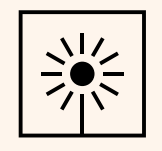

Unterstützung? Implementiert

**Gameplay** 

- Die Spieler können alle Einstellungen zu jedem Zeitpunkt während des Spiels anpassen.
- Die Spieler werden zu bestimmten Zeitpunkten im Spiel über die Verfügbarkeit bestimmter Einstellungen informiert und erkennen so vielleicht, wann sie am meisten davon profitieren könnten.
	- Die Zugänglichkeitsoptionen erfordern die wenigsten Eingaben bei der Konfiguration der Menüs.
		- Die Menüs speichern, welche Einstellung

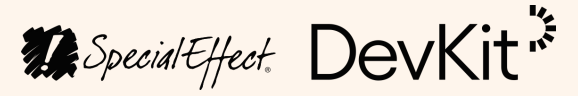

der Spieler zuletzt vorgenommen hat, und wechseln automatisch zu der gespeicherten Position, wenn sie erneut geöffnet werden.

Es wird klar beschrieben, was die einzelnen Einstellungen bewirken und welche Auswirkungen sie haben.

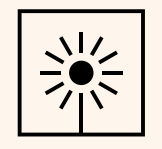

Unterstützung? Implementiert

 $N$ 

**Gameplay** 

Die Menüs zeigen an, welche Einstellungen von der Standardeinstellung abweichen und auf die ursprünglichen Werte zurückgesetzt werden können. Dies gilt für einzelne Einstellungen, für eine einzelne Gruppe oder für alle verfügbaren Einstellungen.

Den Spielern wird ein Bereich oder Modus zum Üben zur Verfügung gestellt, der ihnen beispielsweise zeigt, welche Eingaben sie nutzen und auf welche Aktionen diese sich beziehen können. Oder er enthält sogar eine vereinfachte Version dessen, was ihnen im Spiel selbst begegnen wird.

→ [Hier mehr erfahren](https://specialeffectdevkit.info/de/gameplay/5_information/)

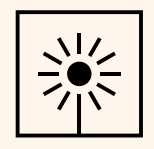

Unterstützung? Implementiert

**A** Special Effect: DevKit<sup>7</sup>

 $N$ 

**Gameplay** 

**Gameplay** 

#### 6 Unterstützung

- $N$ 
	- Es stehen Optionen zur Verfügung, die die Elemente, über die der Spieler die Kontrolle hat, optimieren. Sie können z. B. die Gesundheit des Charakters verbessern oder ihn sogar unbesiegbar machen.
- In Multiplayer-Szenarien ist es möglich, die Fähigkeiten jedes Spielers anzupassen.
	- Die Spieler können den Schwierigkeitsgrad der Elemente konfigurieren, über die sie keine Kontrolle haben.
		-

Die Unterschiede der Schwierigkeitsoptionen werden dem Spieler deutlich erklärt.

Der Schwierigkeitsgrad kann sowohl allgemein als auch in bestimmten Kontexten, wie z. B. in Kampfszenen oder beim Lösen von Rätseln, angepasst werden.

 $\bigcirc$ 

Unterstützung? Implementiert

**A** Special Effect DevKit<sup>7</sup>

- $N$ 
	- Die Spieler können jeden Aspekt der Spielschwierigkeit genau steuern und z. B. bestimmen, wie viel Schaden ein Gegner anrichtet.
- Der Schwierigkeitsgrad kann im Laufe des Spiels jederzeit angepasst werden.
	- Schwierige Abschnitte können übersprungen werden, so als ob der Spieler sie bereits abgeschlossen hätte.
		- Der Spielfortschritt kann insbesondere nach Abschluss schwieriger Passagen gespeichert werden.
- Es gibt Optionen für die Situationen im Spiel, in denen der Spieler schnell auf etwas reagieren muss.

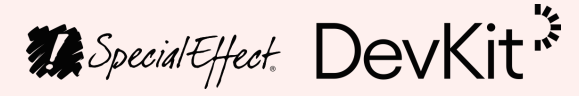

- Für Fälle, in denen ein genaues Timing von Eingaben erforderlich ist, sind Alternativen vorgesehen.
- Die Spieler können die Geschwindigkeit mehrerer Elemente oder sogar des gesamten Spiels anpassen.

 $\bigcirc$ 

Unterstützung? Implementiert

**Gameplay** 

#### 6 Unterstützung

- $N$ 
	- Etwaige Zeitbegrenzungen, innerhalb derer eine bestimmte Anzahl von Erfolgen erreicht werden muss, können angepasst oder aufgehoben werden.
- Das Spiel kann jederzeit unterbrochen werden.
- Für Aktionen, die ein gewisses Maß an Geschicklichkeit mit einer analogen Eingabe erfordern, gibt es Optionen, um den Spieler zu unterstützen.
	- In jeder cursorbasierten Oberfläche kann die Größe des Cursors oder der auswählbaren Elemente angepasst

werden.

#### Steuerungs- und Geschwindigkeitsassistenten sind verfügbar, wenn der Spieler etwas auf einem bestimmten Weg und/oder mit einer bestimmten Geschwindigkeit bewegen muss.

 $\qquad \bullet$ 

Unterstützung? Implementiert

**A** Special Effect: DevKit<sup>7</sup>

**Gameplay** 

#### 6 Unterstützung

muss.

- N J
	- Es werden Optionen angeboten, die die Steuerung der Kamera erleichtern, wie z. B. alternative Blickwinkel oder Zielhilfen.
- Die Spieler können einstellen, wann die Zielhilfen aktiviert werden sollen.
	- Die Zielerfassung ist für die Kamera verfügbar und kann vom Spieler konfiguriert werden.
		- Die Zielhilfe erstreckt sich nicht nur auf die Kamerasteuerung, sondern auf jede analoge Aktion, bei der etwas in eine bestimmte Richtung gelenkt werden

→ [Hier mehr erfahren](https://specialeffectdevkit.info/de/gameplay/6_assistance/)

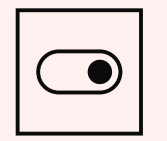

Unterstützung? Implementiert

**A** Special Effect: DevKit<sup>7</sup>

**Gameplay** 

#### 6 Unterstützung

Gameplay

#### 7 Vereinfachung

- $N$ 
	- Es gibt alternative Möglichkeiten zur Durchführung von Aktionen, die die Verwendung von potenziell schwierigen Eingaben oder Eingabeinteraktionen erfordern.
- Als Alternative zur Interaktion mit mehreren Eingaben ist eine Cursorauswahlmethode verfügbar.
	- Ereignisse, bei denen der Spieler analoge Eingaben präzise vornehmen muss, können vereinfacht werden.
- Die Kontrolle bestimmter Aktionen kann einem anderen Spieler entweder lokal

oder online übertragen werden.

Einige digitale Aktionen können automatisiert werden, um die Anzahl der vom Spieler auszuführenden Aktionen zu verringern, insbesondere solche, die komplexe Interaktionen erfordern.

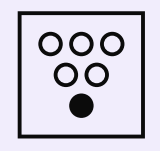

Unterstützung? Implementiert

**A** Special Effect: DevKit<sup>7</sup>

Gameplay

- $N$ 
	- Einige analoge Aktionen können auf spezifische oder optimale Weise automatisiert werden, insbesondere solche, die komplexe Interaktionen erfordern.
	- Die Kamera kann manuell als Reaktion auf andere Aktionen neu zentriert oder so aktualisiert werden, dass sie immer in die Bewegungsrichtung der Figur zeigt.
		- Analoge Assistenten können auf eine einzige Achse beschränkt werden.
- Es stehen Optionen zur Verfügung, die vorhersagen, welche Aktion der Spieler

**A** Special Effect: DevKit<sup>7</sup>

ausführen möchte, z. B. auf der Grundlage des aktuellen Kontexts oder kürzlich ausgeführter Aktionen.

→ [Hier mehr erfahren](https://specialeffectdevkit.info/de/gameplay/7_simplification/)

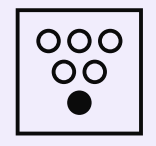

Unterstützung? Implementiert

#### 7 Vereinfachung

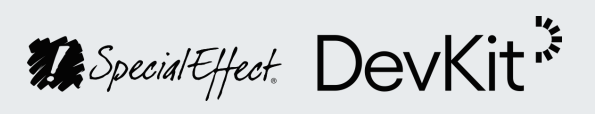